# *Diseño e Implementacion de un Software Simulador del Equipo Transponder para el Laboratorio*

- DS. Albañil Malaver Rafael Andrés<sup>13</sup>
- DS. Cañas Vásquez Carlos Mario<sup>1</sup>
- DS. González Hernández Jairo<sup>1</sup>

#### *ABSTRACT*

*The avionics is a fundamental branch in aeronautics; it is related to the instruments and electronic systems of the aircraft during flight. It is important to train personnel to confront any situation.* 

*It is important that the students while training have a system that permits them to get a theoretical and practical orientation.* 

*The main purpose to make software of a transponder simulator is to show how a transponder functions and how a person can operate it. This will contribute in the Air Force the constant improvement of different processes in Electronics.* 

#### *KEYWORDS*

*Avionics, simulator Software, transponder equipment.* 

#### **RESUMEN**

La aviónica es una rama fundamental de la ciencia aeronáutica, puesto que es la que nos enseña los instrumentos y equipos electrónicos del avión indispensables para el vuelo. De esta forma es relevante para la Fuerza Aérea Colombiana formar tecnólogos especialistas en esta área capacitados para afrontar cualquier situación.

Es por esto que se hace necesaria la creación de un sistema que permita a los alumnos en formación adquirir un conocimiento más completo en su orientación teórico práctica.

El propósito principal de elaborar un software simulador interactivo del equipo transponder es mostrar a quien haga uso de él, el funcionamiento y operación del equipo transponder. Logrando así un afianzamiento en el instrumento, además reafirmando así el objetivo para el cual fue elaborado el laboratorio de aviónica de la Escuela de Suboficiales de la FAC. Surge de esta manera objetivos secundarios que se resumen en el constante mejoramiento y desarrollo de la Electrónica Aeronáutica en la Fuerza Aérea Colombiana.

**PALABRAS CLAVES:** Aviónica, Software simulador, Equipo Transponder.

#### **INTRODUCCIÓN**

a aviónica es una rama fundamental de **L**la ciencia aeronáutica, puesto que es la que nos enseña los instrumentos y equipos electrónicos del avión indispensables para el vuelo. De esta forma es indispensable para la Fuerza Aérea Colombiana formar tecnólogos especialistas en esta área capacitados para afrontar cualquier situación.

*13. Aerotécnico Curso 79. Tecnología en Mantenimiento Aeronáutico. 14. Aerotécnico Curso 79. Tecnología en Mantenimiento Aeronáutico. 15. Aerotécnico Curso 79. Tecnología en Mantenimiento Aeronáutico.*

**42**

Es por esto que se hace importante la creación de un sistema que permita a los alumnos en formación adquirir un conocimiento mas completo en su forma teórico practica. El propósito principal de elaborar un software simulador interactivo del equipo transponder es mostrar a quien haga uso de él, el funcionamiento y operación del equipo transponder. Logrando así un afianzamiento en el instrumento, además reafirmando así el objetivo para el cual fue elaborado el laboratorio de aviónica de la Escuela de Suboficiales de la FAC. Surge de esta manera objetivos secundarios que se resumen en el constante mejoramiento y desarrollo de la Electrónica Aeronáutica en la Fuerza Aérea Colombiana.

**OT** 

Para el desarrollo de este proyecto se tuvo que acudir a la consulta de numerosas fuentes, para de esta forma recopilar toda la información relacionada con cada uno de los temas que contiene este software.

Este programa fue diseñado para el uso de todo el personal de la tecnología en Electrónica

Aeronáutica de la escuela de Subofi-*EQUIPO TRANSPONDER* ciales de la Fuerza Aérea, Pues es a ello a quienes se les debe transmitir

todo la información indispensable para el desarrollo de su carrera. Mas quien haga uso de él se dará cuenta que es una Importante ayuda para todas las personas que tengan que ver con el medio aeronáutico, principalmente para los controladores de transito aéreo.

Con el software interactivo simulador del equipo transponder los alumnos podrán poner aprueba su capacidad creativa, investigativa y analítica, experimentando en forma practica lo visto teóricamente. Además, tendremos una capacitación mas completa, aportando así al cumplimiento de la misión de egresar personal altamente calificado, mejorando el desempeño en el área laboral.

Los autores de este proyecto expresan sus más sinceros sentimientos de agradecimientos, a todas las personas que de una u otra forma contribuyeron para que pudiera llevarse acabo la realización y culminación de esta idea.

#### **FORMULACIÓN DEL PROBLEMA**

El personal de la tecnología en electrónica aeronáutica a pesar de brindar una buena instrucción durante el desarrollo de las clases no posee un sistema en el cual pue-VIA dan poner en práctica los conocimientos adquiridos. Para esto la Escuela de Suboficiales Ct. Andrés M.

> Díaz Ha diseñado un programa de laboratorios para cada una de las especialidades, dentro de los cuales se encuentra el laboratorio de Aviónica, el cual esta en proceso de

implementar unos bancos de instrumentos de navegación; Un banco de estos es el simulador de equipo transponder, el cual aun no cuenta con un diseño estructurado.

Por lo tanto se requiere realizar el diseño de una ayuda de instrucción interactivo del equipo transponder el cual se constituirán en un sistema de entrenamiento práctico y que permitirá al docente y los alumnos desarrollar un aprendizaje significativo.

**43**

*Y ANTENA*

Así el alumno podrá manipular e interactuar con el equipo, siguiendo los procesos adecuados. De esta forma las clases no se seguirán apoyando solo en la teoría, donde los alumnos trabajan con un método rutinario no adecuado.

De continuar esta situación, se corre el riesgo de que el laboratorio siga funcionando en forma básica, evidenciando el atraso en tecnología aeronáutica, a la vez que dificulta las prácticas y por ende el futuro desempeño con alta calidad del suboficial tecnólogo en electrónica aeronáutica en las unidades de la FAC.

La ausencia de este equipo resulta una limitante en cuanto a la práctica y la misma familiarización de los estudiantes con el área de desempeño en las unidades de la FAC y en el mismo programa tecnológico.

### **DISEÑO METODOLOGICO CLASES DE INVESTIGACIÓN**

Es investigación aplicada, porque se desarrolla con base en tecnologías de la información. Para fundamentar la necesidad y la importancia del software, nos hemos basado en el siguiente método de investigación.

#### **Método de Investigación Explora-**

**toria:** Se ha recurrido a fuentes escritas de investigación como son los libros, manuales e Internet, que aparecen relacionados con bibliografía de los cuales se recopiló la información necesaria, para el estudio del proyecto planteado.

# **POBLACIÓN**

Para comprobar la necesidad de efectuar este diseño se opto por la búsqueda de opinión del personal directamente relacionado con la instrucción de la asignatura de avionica. Inclu-

**44**

yendo los alumnos, objeto primordial de la instrucción en equipos de aviónica.

#### **MUESTRA**

Para la realización de este proyecto, se llevo a cabo una encuesta, por lo cual se tomo en cuenta, 45 alumnos de la Tecnológica en Electrónica Aeronáutica, y docentes de la especialidad.

# **ANÁLISIS CUANTITATIVO DE LA INFORMACIÓN**

Los siguientes fueron los resultados de la encuesta realizada en la escuela de suboficiales, al personal de alumnos de los cursos 77, 78, y 79 de la especialidad de Electrónica Aeronáutica, se realizaron 17 encuestas al personal de alumnos del curso 77; 9 al personal del curso 78 y 14 al personal del curso 79, para un total de 40 encuestas realizadas. **ANÁLISIS CUALITATIVO DE LA INFORMACIÓN** 

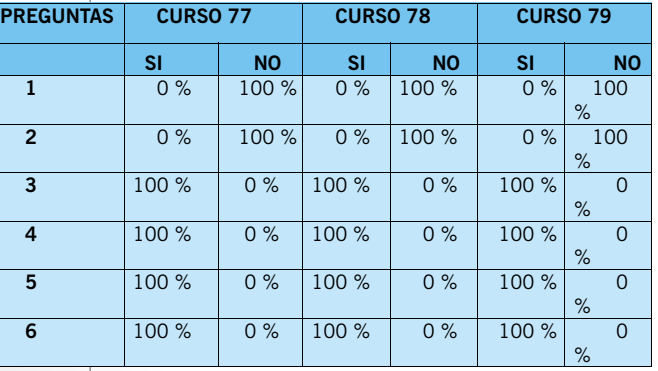

#### **Análisis de Resultados de la Encuesta**

Por medio de la información recaudada en las encuestas realizadas al personal de los alumnos de la especialidad de electrónica aeronáutica se a podido deducir que se comprueba la necesidad de tener un software interactivo del equipo transponder para el laboratorio de avionica de la escuela.

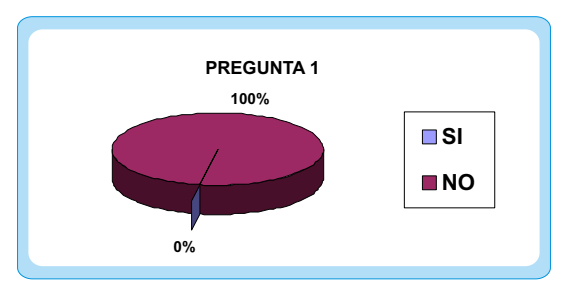

**¿Conoce usted un simulador de algún equipo de avionica?**

**¿En la actualidad el nivel de la instrucción práctica que se imparte en la asignatura de avionica es satisfactorio?**

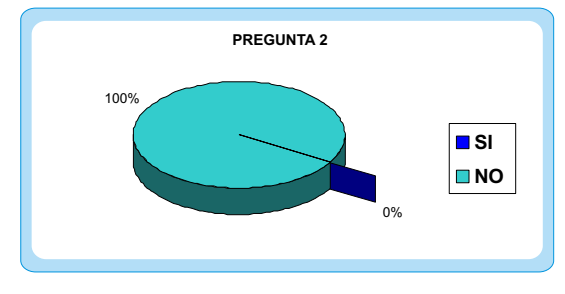

**¿Le parece importante que en la escuela se reciba mas instrucción practica sobre la asignatura de avionica?**

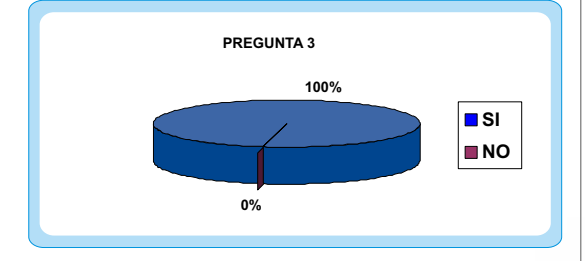

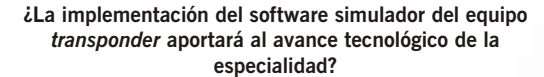

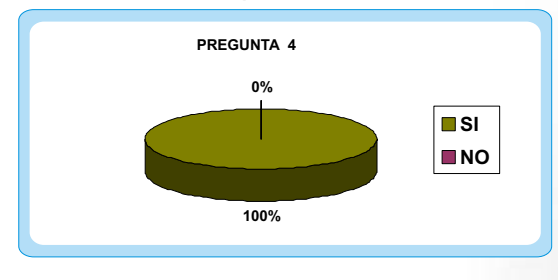

**¿Cree que con la elaboración del proyecto (Simulador Interactivo Del Equipo Transponder) se aumentara el conocimiento acerca de equipos de avionica?**

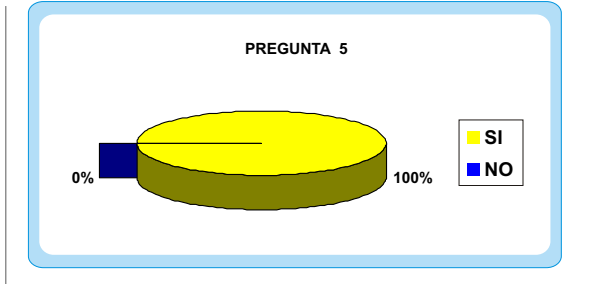

**¿Cree usted que al implementar un software interactivo del equipo transponder en el laboratorio de avionica incrementara el nivel de la capacitación dentro de la especialidad?**

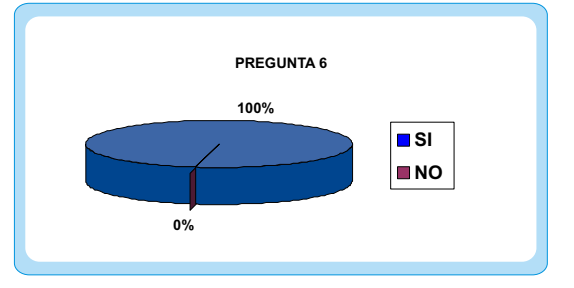

El conocimiento acerca de simuladores de equipos de avionica por parte de los alumnos de la escuela esta muy bajo.

En la actualidad la escuela no cuenta con medios para, realizar las instrucciones practicas acerca de la asignatura de avionica. En la escuela la instrucción práctica acerca de equipos de avionica es muy reducida, frente a la instrucción teórica.

Al no llevarse acabo la realización del proyecto, la capacitación de los alumnos acerca de los equipos de avionica serán deficientes, ya que este personal no ha interactuado con equipos que simulen su operación real.

Cuando se preguntó que con la implementación de un software interactivo del equipo transponder se elevaría el nivel de capacitación dentro de la especialidad de Electrónica Aeronáutica la respuesta fue en su totalidad positiva debido a que al haber una herramien-

**45**

ta computarizada incrementa el interés por conocer el funcionamiento de equipos de avionica y de esta manera es un ejemplo para implantar en otros sistemas de enseñanza.

# **ESTUDIO TECNOLÓGICO**

En este proyecto se realizo un software simulador del equipo de navegación transponder para la instrucción en el laboratorio de aviónica.

El software se fundamenta en tres puntos que se tuvieron en cuenta así:

#### **¿QUE ES?**

El software simulador del equipo transponder, es una herramienta de ayuda para los alumnos de la especialidad de electrónica aeronáutica, ya que los contenidos de este programa están acordes

con los conocimientos impartidos en la asignatura de avionica.

Básicamente el sistema sirve para que el alumno ponga en práctica sus conocimientos ya adquiridos en la teoría. Haciendo uso de este software adquirirán el dominio básico en el manejo y operación del equipo, incrementando su nivel de capacitación.

Este software es igualmente útil para la instrucción de Comunicaciones Aeronáuticas ya que los datos de respuesta son interpretados por un controlador aéreo en una pantalla de radar.

#### **¿COMO ES?**

Para acceder a este software no es necesario

**46**

#### **Pantallas de Radar**

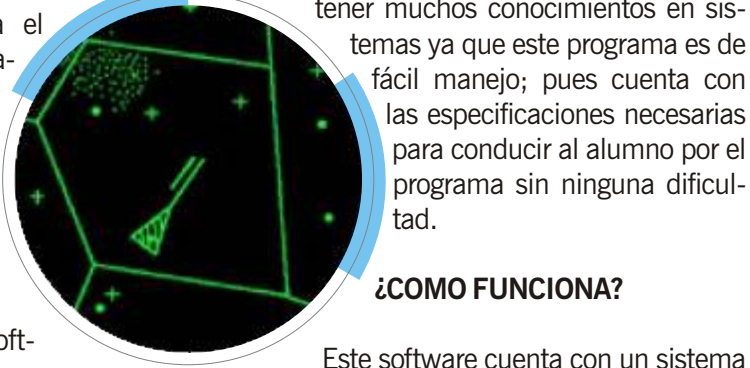

tener muchos conocimientos en sistemas ya que este programa es de fácil manejo; pues cuenta con las especificaciones necesarias para conducir al alumno por el programa sin ninguna dificultad.

# **¿COMO FUNCIONA?**

*Radar Primario*

simulado en el programa de diseño **LABVIEW**, mediante el cual el alumno realizara y observara los procesos de transmisión y recepción de señales de alta frecuencias entre el **RADAR** y el **TRANSPONDER** de la aeronave. Se visualizara en una pantalla de radar simulada donde en el cual se interpretaran los datos de altura, velocidad, rumbo y por supuesto el código de identificación que le fue asignado a la aeronave.

*Radar Secundario*

# **DESCRIPCIÓN DEL SISTEMA.**

**Descripción del Circuito:** El transponder consta de dos partes: **El transponder y la conexión virtual o PC** (diagrama de bloques del circuito).

El transponder así mismo consta de un microntrolador que es el cerebro del circuito en el cual se encuentra el programa para poder controlar toda la comunicación. Al microcontrolador que este caso es un **PIC 16F877A**, se utiliza el portb para conexión de un teclado matricial 4x4, también se utiliza el portd del microcontrolador para conexión y control de un display lcd de 16x2.

Por el teclado se ingresan los códigos que se visualizan en el display lcd y los cuales tam-

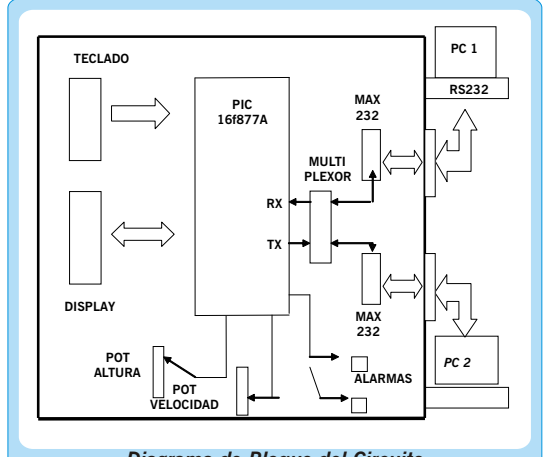

*Diagrama de Bloque del Circuito* bién serán enviados a la computadora. En el display también se puede visualizar los códigos enviados desde la computadora al transponder.

También se utilizan dos entradas análogas del microcontrolador AN0 y AN1 para simular la altura y la velocidad de la aeronave esta información será enviada al PC.

Otra parte importante del circuito es la comunicación entre el microcontrolador y e los dos computadores:

En este se utilizan un recurso que tiene el microcontrolador que es la comunicación serial **RS232** la cual se utiliza para comunicación con otros aparatos o computadores; esto se hace habilitando los pines de Comunicación RX para recibir datos y TX para transmitir datos por programa.

Para la comunicación se utiliza un **multiplexor 4152**, para poder multiplexar los datos a los dos computadores; a la salida de este multiplexor se utilizan unos circuitos integrados **MAX 232** los cuales son los encargados de hacer la interfase entre el PIC y los computadores, este se utiliza debido a que los voltajes generados por el PIC para comunicación serial no son compatibles con los del computador, este circuito integrado se encarga de generar los voltajes necesarios para la comunicación. Para la comunicación física utiliza-

mos un cable con configuración **RS232** para cada uno de los computadores.

**Descripción Del Programa Simulador Transponder:** Estos programas están elaborados en LABVIEW, en el cual se encuentran los recursos para poder enviar y recibir datos al transponder en este caso el Microcontrolador, a través del puerto serial COM 1 de cada computador. Este consta de dos ventanas y la botoneria de selección estados del equipo.

Una ventana, es el equipo *transponder,* en este podremos ingresar el código de identificación de la aeronave, y en caso de haber una emergencia, se podrá ingresar el código correspondiente a la emergencia presentada. De igual forma el código de identificación podrá ser ingresado desde el circuito a través del puerto serial del computador. Los led's nos indicaran el estado del equipo (ALT, ON, GND Y SBY).

También se podrá seleccionar el modo de operación del equipo, en la botoneria presentada se hace la selección del modo de operación y el encendido del equipo. Como sabemos, los modos nos envían diferentes tipos de información sobre la aeronave.

Una vez seleccionado el modo en que deseamos operar el equipo, veremos la forma cómo éste opera logrando diferenciar e identificar cada uno de estos.

En la segunda ventana, tenemos la posibilidad de observar el desplazamiento de la aeronave, desde su despegue, hasta el arribo, observando la altura y velocidad de esta. Para lograr este desplazamiento fue necesaria una grafica X, Y (LABVIEW) obteniendo los datos de X y Y, los mostramos como velocidad y altura.

**Descripción Del Programa Simulador Pantalla Radar:** Este fue diseñado también en *LABVIEW.* En él tenemos la presentación de la aeronave tal y como es presentada en una pantalla de radar en una torre de control. Vemos a la aeronave en vuelo con su respectivo código de identificación asignado y su altura. Esto se logra con la utilización de una grafica tipo polar (LABVIEW), en la que los valores del Angulo y el radio son reemplazados por el código de la aeronave y la altura de la misma. los datos de la aeronave son enviados por puesto serial COM1 desde el computador donde se encuentra el transponder y la ventana de desplazamiento de la aeronave.

#### **CONCLUSIONES**

Durante la realización de este proyecto, se adquirieron, reforzaron y aplicaron conocimientos en el área de Electrónica Aeronáutica, de gran conveniencia para nuestro desempeño en los talleres en las unidades en las cuales laboraremos en el curso de nuestra carrera.

Para la realización fue necesario hacer una investigación detallada sobre este equipo recurriendo a Internet y a las asesorías técnicas.

En su realización hubo dificultades, debidas a falencias en áreas como programación de Microcontroladores. Ya que en el desarrollo del programa no se reforzó el área practica de los microcontroladores. Se pudo profundizar el tema gracias a las monitorias brindadas por el asesor del proyecto.

El software Simulador cumple con las funciones para las cuales fue diseñado. El alumno puede realizar en este la simulación de la operación realizada por el equipo *transponder* y el *radar*, observando todo esto en el monitor de la computadora.

Los costos de este proyecto son muy reducidos y los materiales están al alcance del grupo investigador, como ayuda didáctica la escuela puede acceder fácilmente a este elemento.

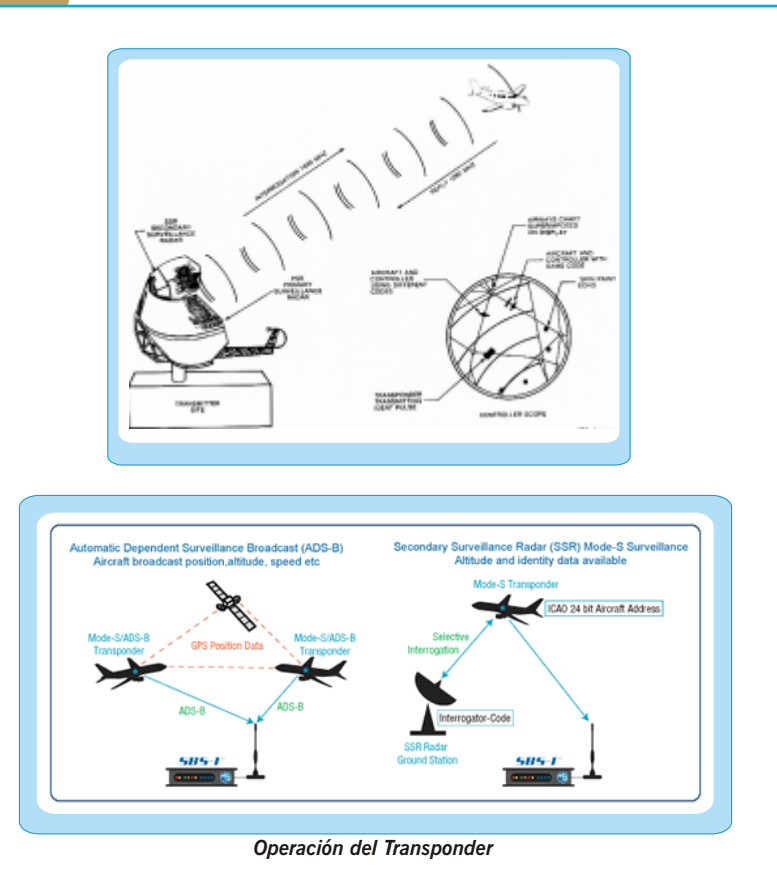

#### **BIBLIOGRAFÍA**

- INSTITUTO COLOMBIANO DE NORMAS TECNICAS. Normas colombianas para la presentación de trabajos de investigación. Segunda actualización. Santa fe de Bogota D.C. ICONTEC, 1996. NTC 1307.

- CURSO BASICO DE ELECTRONICA APLICADA. Cekit. Volumen 3.

*- www.infovuelo.com*

*-www.aerocivil.gov.co*

**48**

*- www.fac.mil.com.* El RADAR TPS-70 en la Fuerza Aérea Colombiana

Teoría y principios de funcionamiento. Aplicaciones, contra-medidas.-BOYLESTAD, Robert I. y Louis Nashelsky. Electrónica teoría de circuitos Editorial PLentice Hall. Sexta edición. 1997. *-www.sai-systems.com/aviacion/teoria/radar.com.*

- HAYES, Jhon P. introducción al diseño lógico digital. Edición Wilmington declaware. EUA.1996.